$<<$ Excel 2007 $>>$ 

 $<<$ Excel 2007 $>>$ 

- 13 ISBN 9787121118036
- 10 ISBN 7121118033

出版时间:2010-9

页数:232

PDF

更多资源请访问:http://www.tushu007.com

, tushu007.com

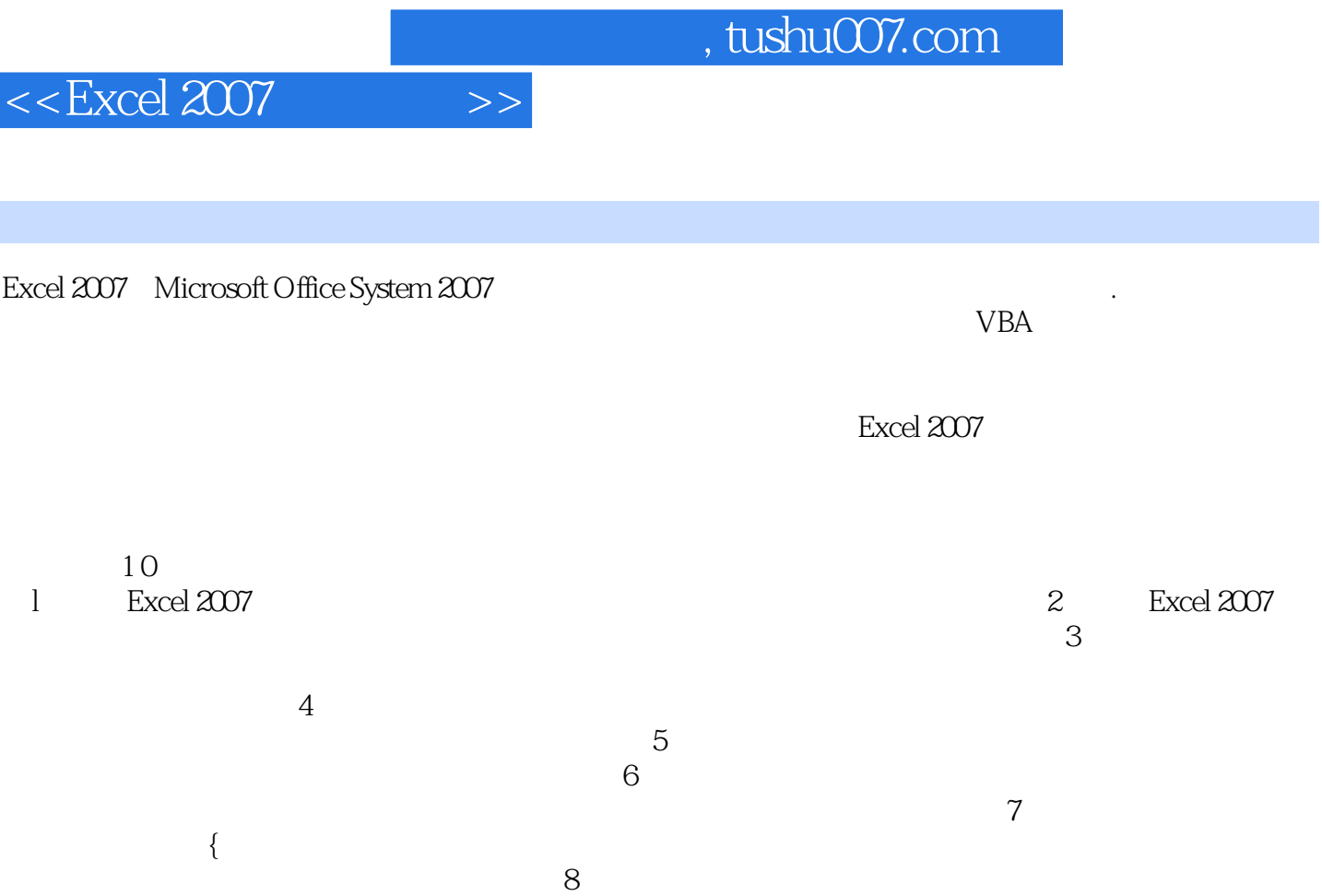

 $\Theta$ : Excel  $10$ 

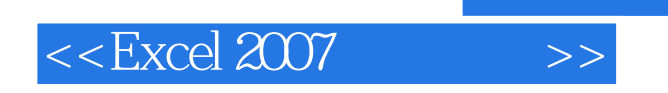

## Excel 2007 Microsoft Office System 2007

Excel 2007

, tushu007.com

本书共分10章,主要内容包括:初识Excel 2007,Excel 2007基本操作,编辑工作表,格式化工作表,打

, tushu007.com

## $<<$ Excel 2007 $>>$

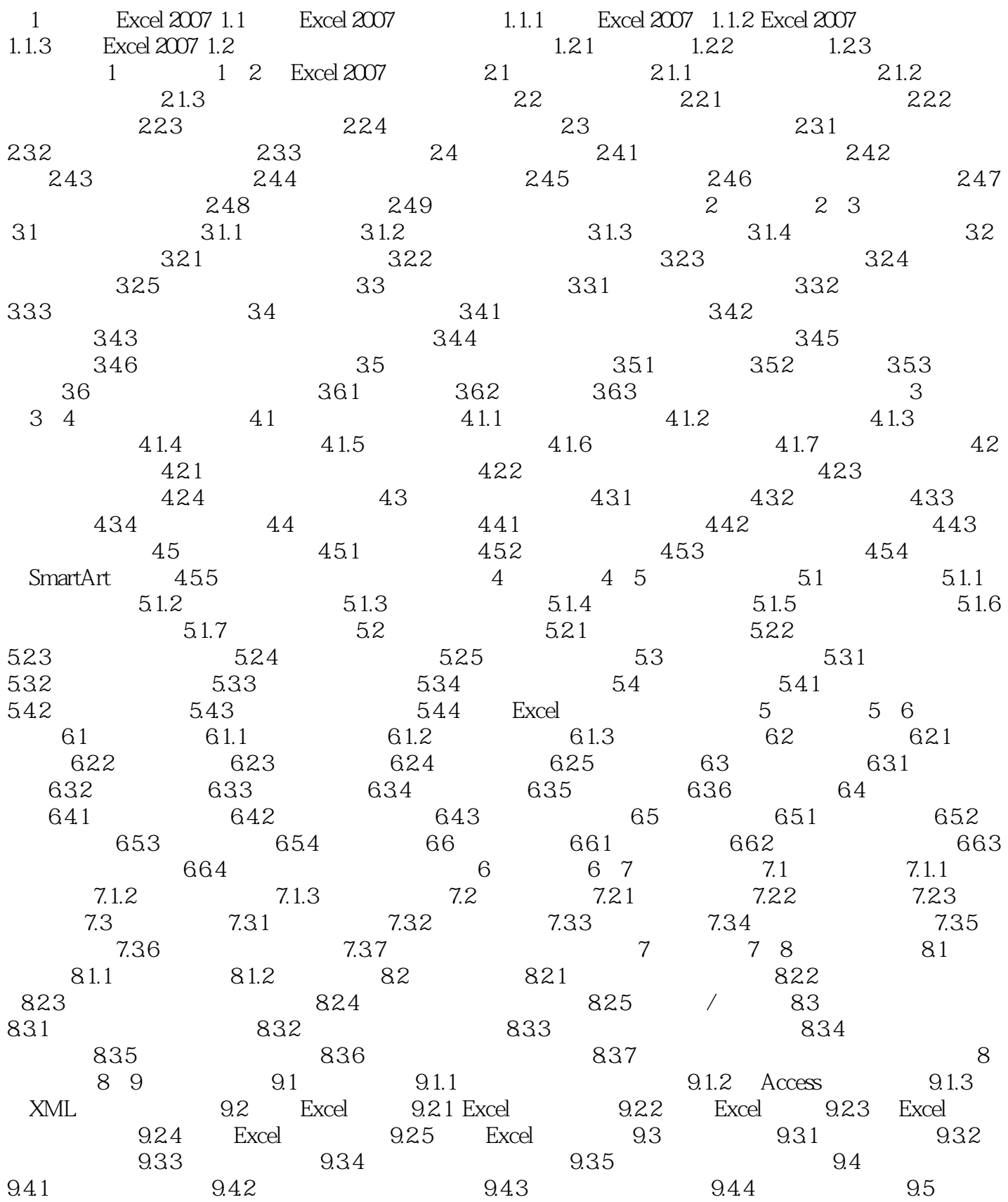

## , tushu007.com

## $<<$ Excel 2007 $>>$

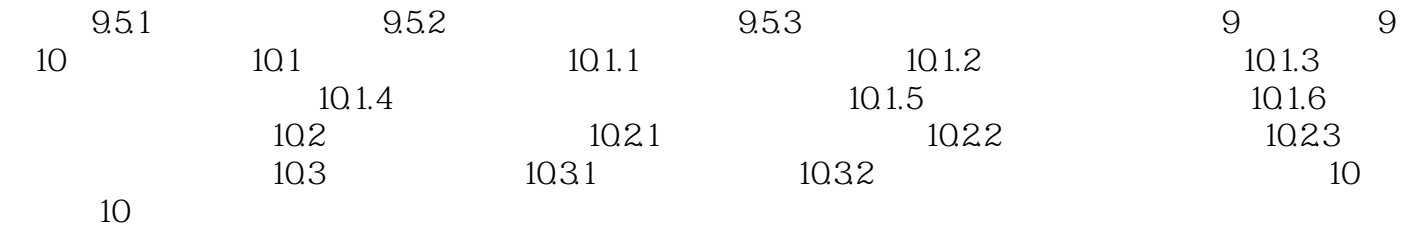

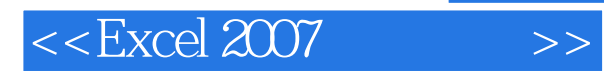

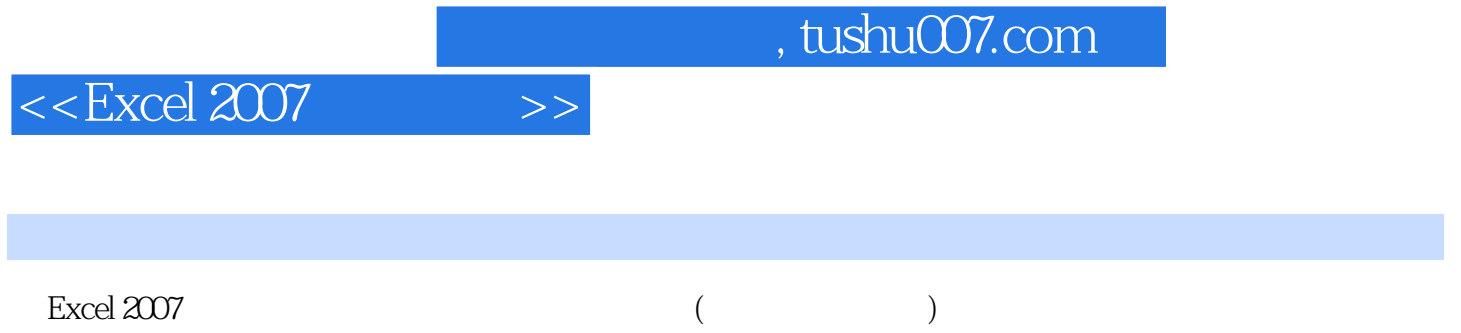

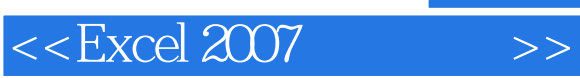

, tushu007.com

本站所提供下载的PDF图书仅提供预览和简介,请支持正版图书。

更多资源请访问:http://www.tushu007.com